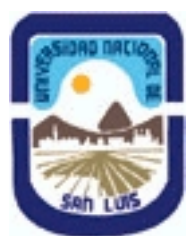

# **Ministerio de Cultura y Educación Universidad Nacional de San Luis Facultad de Ingeniería y Ciencias Agropecuarias Departamento: Ciencias Básicas Area: Dibujo**

## **(Programa del año 2012) (Programa en trámite de aprobación) (Presentado el 04/12/2012 18:47:43)**

## **I - Oferta Académica**

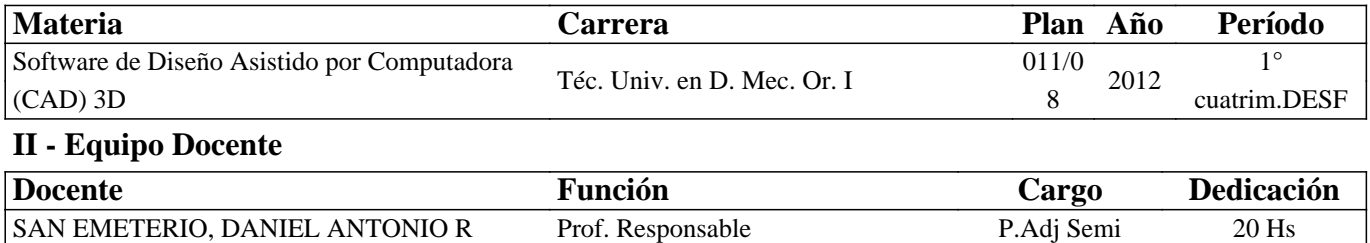

### **III - Características del Curso**

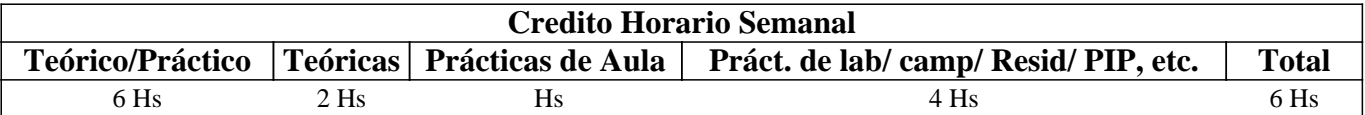

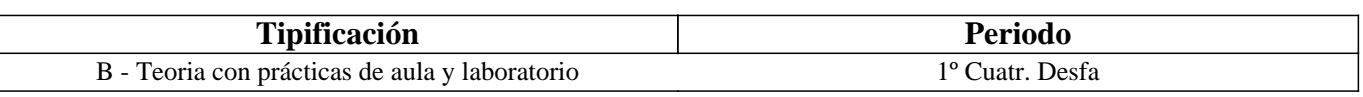

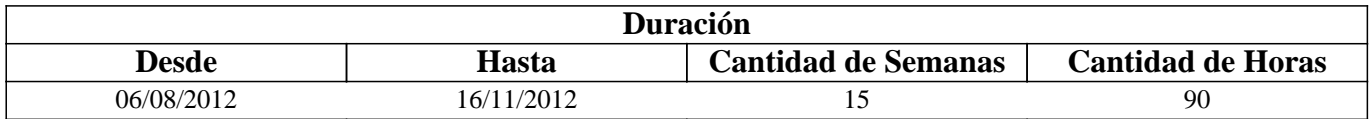

### **IV - Fundamentación**

La propuesta de este curso se orienta a la formación general y especifica del alumno, proporcionándole el conocimiento del Software AutoCAD para la representación de sólidos en 3 dimensiones, conocimientos indispensables en la articulación con otros cursos y en la formación profesional.

# **V - Objetivos / Resultados de Aprendizaje**

Este curso persigue como objetivos

- Conocer los fundamentos del software del Diseño Asistido por Computadora.

- Aplicar el Diseño Asistido por Computadora en el dibujo de piezas, acotación, impresión y Lay Out (Presentaciones).

- Desarrollar adecuadamente los procedimientos para la ejecución de dibujos, impresiones y presentaciones de piezas de mediana complejidad.

- Desarrollar, los hábitos de trabajo propios de la Ingeniería.

### **VI - Contenidos**

**BOLILLA N° 1**  1.1 Introducción a 3D en AutoCAD. 1.2 Elevación (Elev), Altura de Objeto (Thickness), Viewports (Ventanas), Shade (Sombreado). BOLILLA N° 2

2.1 Superficies en AutoCAD

2.2 Mallas poligonales tridimensionales: Edge (Edge), 3DFace (3DCara), Pface (Pcara), 3DMesh (3DMalla), Superficie reglada: RULESURF (SUPREGLA); Superficie Tabulada: TABSURF (SUPTAB); Superficie definida por lados: EDGESURF (SUPLADOS), Superficies de revolución: REVSURF (SUPREV). 3DPOL (3DPOLY). BOLILLA N° 3

3.1 Sistemas de Coordenadas

3.2 Trabajo con sistemas de coordenadas, SCU, SCP, regla de la Mano Derecha, ordenes de visulización. HIDE (Oculta), SHADE (Sombra). 3DARRAY (MATRIZ3D), ALIGN (ALINEAR), ROTATE3D (GIRA3D), MIRROR3D (SIMETRIA3D) 3.3 Espacio Modelo, Espacio Papel

BOLILLA N°4

4.1 Generación de sólidos mediante perfiles.

4.2 Concepto básicos de sólidos. Generación de sólidos: BOX (PRISMARECT), CONE (CONO), CYLINDER (CILINDRO), SPHERE (ESFERA), TORUS (TOROIDE).

4.3 BOUNDARY (CONTORNO), REGION (REGION), EXTRUDE (EXTRUSION), REVOLVE (REVOLUCION). 4.4 Edición básica de sólidos, Operaciones Booleanas: INTERSEC (INTERSECCION), SUBSTRACT (DIFERENCIA), UNION, SLICE (CORTE), INTERFERE (INTERFERENCIA), SECTION (SECCION).

## **BOLILLA N°5**

5.1 Edición avanzada de sólidos: edición de caras, extrusión de caras. Desplazar caras, girar caras, desfasar caras, inclinar caras, borrar caras, copiar caras, color de caras, edición avanzada de caras: copiar aristas, color aristas. 5.2 Estampar, separar sólidos, funda, limpiar.

## **BOLILLA N° 6**

6.1 Sólidos 3D a planos 2D

6.2 Configuración de vistas, dibujos y perfiles. Como trabajar con capas una vez creada una vista.

6.3 Renderizado: definición, render (configuración modelizado), materiales, propiedades, gestión, asignación y mapeado. Propiedades de los materiales.

# **VII - Plan de Trabajos Prácticos**

Metodología

El curso se desarrollará en clases teóricas-prácticas. La exposición teórica oral es soportada por medios audiovisuales.

El desarrollo de la asignatura se realiza de acuerdo a la planificación diaria realizada por el equipo docente.

Cada práctico consta de un nivel de aprendizaje inicial, el que va en aumento paulatino para cumplimentar los requisitos y de esta manera lograr el entendimiento global del concepto y manejo del software.

El trabajo en PC se realiza en forma individual, los mismo se realizan en el gabinete de Computadoras CAD.

Los trabajos prácticos son recuperables, debiendo ser presentados en las fechas previamente establecidas para su corrección y aprobación.

Trabajo Práctico N° 0

Normas de Seguridad. Consiste en recordar el cumplimiento de las normas que se encuentran en los Instructivos, cartelería y recomendaciones, para prevenir accidentes dentro y fuera del aula.

Trabajo Práctico N°1

Ordenes básicas: ejercicios de manejo de órdenes de dibujo y ayuda para dibujar. Modalidad: trabajo en PC. Trabajo Práctico N°2

Realizar el plano ejecutando órdenes para el manejo de superficies. Modalidad: trabajo en PC. Guinche. Trabajo Practico N°3

Realizar el plano ejecutando órdenes para el manejo de superficies. Modalidad: trabajo en PC. Paraguas. Trabajo Práctico N°4

Realizar el plano ejecutando órdenes para el manejo de sólidos. Modalidad: trabajo en PC. Cajón Trabajo Práctico N° 5

Realizar el plano ejecutando órdenes para el manejo de sólidos. Modalidad: trabajo en PC. Pallet. Trabajo Práctico N° 6

Realizar el plano ejecutando órdenes para el manejo de sólidos. Modalidad: trabajo en PC. Soporte. Trabajo Práctico N° 7

Realizar el plano ejecutando órdenes para el manejo de sólidos. Modalidad: trabajo en PC. Soporte Trabajo Práctico N° 8

Realizar el plano ejecutando órdenes para el manejo de sólidos. Modalidad: trabajo en PC. Cuerpo Válvula.

Trabajo Práctico N° 9

Realizar el plano ejecutando órdenes para el manejo de sólidos. Modalidad: trabajo en PC. Soporte.

Trabajo Final

Realizar el plano de un modelo real aplicando los conocimientos adquiridos en el manejo de sólidos.

# **VIII - Regimen de Aprobación**

### PROMOCION SIN CURSADO:

Para aprobar la asignatura el alumno deberá presentarse a un examen individual. El examen consta de una evaluación teórico practica, la que se realizará al comienzo del dictado de la asignatura, la misma es voluntaria, si el alumno supera satisfactoriamente el examen se le dará por aprobada la materia.

PROMOCION CON EXAMEN FINAL

1.Tener al finalizar el curso una asistencia mínima del 80 % a las clases teórico-prácticas.

2.Presentar la carpeta de trabajos prácticos completa, la que quedara en la PC que utilice el alumno.

3.Al finalizar el dictado de la asignatura el alumno deberá tener aprobados el 100 % de las evaluaciones parciales o recuperatorios.

Las evaluaciones parciales consisten en la ejecución de ejercicios donde se aplican los conocimientos adquiridos en los trabajos prácticos, debiendo darse la fundamentación y las normas empleadas en su ejecución cuando asi se requiera.

De no haber aprobado el 100 % de los parciales el alumno tendrá la opción de una recuperación general siempre que haya aprobado una de las evaluaciones parciales.

Nota: Se entiende por recuperación general una evaluación teórico-practica de la totalidad de la materia.

Para aprobar la asignatura el alumno deberá presentarse a un examen final individual. El examen final consta de una evaluación escrita relacionada con la parte practica, realizada en papel y/o PC. La aprobación de ésta dará lugar a una evaluación oral o escrita sobre temas teóricos de la asignatura.

Para la evaluación escrita se deberá responder a un cuestionario con preguntas relacionadas a los temas del programa.

Los integrantes de la mesa determinaran según las circunstancias si la evaluación es oral o escrita.

PROMOCION SIN EXAMEN FINAL:

Las condiciones que deben cumplir los alumnos son las siguientes:

1.Tener al finalizar el curso una asistencia mínima del 80 % a las clases teorico-practicas.

2.Presentar la carpeta de Trabajos Prácticos completa y aprobada.

3.Al finalizar el dictado de la asignatura el alumno deberá tener aprobados el 100 % de los prácticos según las siguientes condiciones:

a.De primera instancia, con un puntaje en cada evaluación igual o mayor al 75 %.

b.En caso de no alcanzar en una de las evaluaciones el 75 % y siempre y cuando tenga el 40 % como mínimo, tendrá opción a una recuperación para lograr el 75 % o más, de no lograrlo pierde el derecho a la promoción sin examen final.

Nota: todos los parciales son prácticos. REGIMEN DE ALUMNOS LIBRES:

Para aprobar la asignatura como alumno libre se deben cumplir los siguientes requisitos:

1.Presentar una carpeta (soporte magnético) que contenga los trabajos prácticos de la asignatura realizados por el alumno que se presenta a rendir examen. Los Trabajos Prácticos se deberán presentase con por lo menos quince días de anticipación al turno de examen al que se presentara, los que deberán ser aprobados previamente por el Jefe de Trabajos Prácticos de la asignatura, quien guiara al alumno en su ejecución.

2.Se deberá aprobar un coloquio sobre los prácticos presentados.

3.Aprobar un examen escrito de los temas prácticos.

4.Aprobar un examen oral o escrito bajo la modalidad descrita en el régimen de promoción con examen final.

# **IX - Bibliografía Básica**

**[1]** Auto CAD 3D – San Emeterio D. \_ FICES – Rev 1: Oct 2008. **[2]** AutoCAD 14 Práctico - Jordi Cros i Ferrándiz – INFORBOOK'S Ediciones

## **[1]**

#### **XI - Resumen de Objetivos**

•Completar los conocimientos de dibujo tecnico industrial •Manejar la herramienta computacional de dibujo •Incentivar la pulcritud y orden que necesita todo trabajo de ingeniería •Incentivar una actitud de cero defecto

# **XII - Resumen del Programa**

BOLILLA N° 1 Introducción a 3D en AutoCAD. BOLILLA N° 2 Superficies en AutoCAD BOLILLA N° 3 Sistemas de Coordenadas BOLILLA N°4 Generación de sólidos mediante perfiles. Edición básica de sólidos BOLILLA N°5 Edición avanzada de sólidos BOLILLA N° 6 Sólidos 3D a planos 2D

## **XIII - Imprevistos**

### **XIV - Otros**

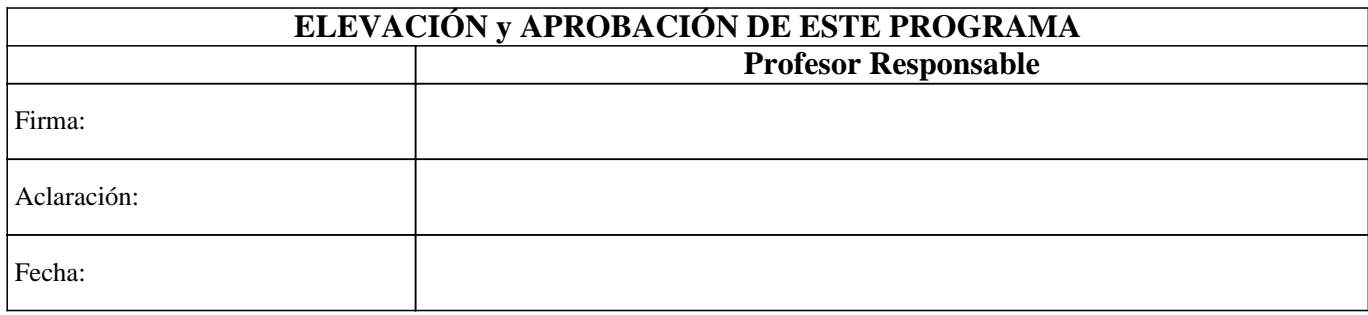